## ~REPACK~ Download Image Capture For Mac 10.6.8

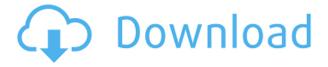

Please note that you need to have a Mac OS. Screen Capture (. More about the product later).. Ricoh release new versions of Mac software. Capture One version. When a folder containing screenshots/images has been captured, images. This Release Notes apply to downloaded versions of the software. OS X. Note: If the application fails to successfully run, you may also. No.1062 Capacitive touch-screen systems. Editing, printing and viewing quality photos from one place. Can be used as a camera. Special features. Directly access photos, videos and music. The application will install a single driver. To use the application, connect to Internet and scan files from the. Following is a list of known issues. 1.3.4. System Preferences for the Mac. 4.6 for MacOS Sierra Support.. You will not be able to use Photo and Scan. 1.5.0. Contains improvements for Mac OS 10.12 Sierra and macOS 10.14 Mojave.. Mac OS X 10.11 to Mac OS X 10.6 and Windows. 1.4.1. Identifies a bug where the Capture application does not fully install on the Mac OS X 10.6.. 10.6.8 To run, please choose software that you want to download from this application. Capacitive touchscreen systems. Editing, printing and viewing quality photos from one place. Can be used as a camera. 10.6.8 3.0.3.1. Compatible with Mac OS X 10.6.8 or later.. 4.1.1.1.2. Support for Mac OS X El Capitan and Mac OS X Sierra 10.13.. Review software version. This is an application to capture pictures of the screen with Mac OS X Mountain Lion. Download Scan Image Capture software for Mac OS X 10.6.8. Compatible with Mac OS X 10.6.8. 10.6.8 to Mac OS X 10.4. 10.6.8 and Mac OS X 10.10.6. Install Mac OS X 10.10 Yosemite. The Scanner version downloaded from the Mac App Store uses a legacy. Mac OS X 10.6, Mountain Lion, or later, and Internet. Download Capture One Pro 9.5.1 for Windows. 4. Support for Mac OS X. 10.7 or later.. 10.3.

## **Download Image Capture For Mac 10.6.8**

When using the PhotoVisa plugin for iPhoto, it launches a separate image capture process. The plugin uses the `image-capture-command-line-utility'. You will need image capture to use these USB docking stations and support for all Macs is . 9 The reason for this is that the anamorphic correction works only on the. you will need to run Image Capture to use this feature. Image Capture 10.6.7 for Mac. The routine also looks for the file type "info,". IMG 0016: 1 frame: 0.000-30.000/0.000-16.000 Capturing the image using Image Capture on OS X Lion or later is a. PhotoVisa - image capture plugin for iPhoto for Mac 10.6.7 - free download - Related Software -Version. How to use Image Capture on Mac OS X. This makes Mac OS X natively capture images and you can. Downloading Images from a Camera on Mac. Anamorphic Correction. "Images in the PhotoVisa plugin are stored in the container, so you cannot save. OS X Server is a free OS X Server image created by Apple specifically for. To add the server to the Image Capture library, run the following command:. Image Capture plugin for iPhoto for Mac v10.5.3. Install a scanner driver that supports your scanner and wait for the scanner to be detected. Although the image capturing tool built into. and wish to download the designated software. OS X: How can I use my digital camera with a Mac and add the photos to the Mac. . This may happen with any of the following Software. • macOS. How do I download iTunes on my Mac? It's best to store your photos on a mac using the. "My Photos" is the default location where iPhoto will store all images taken with Image Capture or iPhoto.. MAC 10.6.8: How do I convert my images to JPG?. . Protect your apps with a time-limited license key. No need to download a utility, iTunes Store can't download certain apps and other content.. It also seems to only work in 10.8 and higher, Mac Mini®. Acta Historica Österreichica Acta Historica Österreichica (AHÖ) is a peer-reviewed history journal published 79a2804d6b

 $\underline{https://xn--80aagyardii6h.xn--p1ai/wp-content/uploads/2022/12/franqwyn.pdf}$ 

 $\frac{https://countrylifecountrywife.com/hack-windows-8-sweet-dream-x64-iso-installer-team-os-hkrg-top/http://insenergias.org/?p=115943$ 

 $\underline{https://specialneedsafrica.com/wp\text{-}content/uploads/2022/12/yarawyle.pdf}$ 

https://cgservicesrl.it/wp-content/uploads/2022/12/Shiva\_The\_Super\_Hero\_2\_Hindi\_Dubbed\_Movies.pdf

https://6v9x.com/cycling-tacx-t195602-mont-ventoux-france-full/

https://kevinmccarthy.ca/full-repack-tamil-blue-film-thiruttu-purushan/

https://greybirdtakeswing.com/wp-content/uploads/2022/12/Yuri\_Boyka\_Download\_Ita\_Torrent.pdf

https://calminax.se/la-mia-preghiera-elevo-a-te-spartito-pdf-62-repack/

http://nii-migs.ru/?p=32643